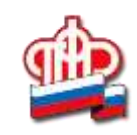

## Материнский капитал онлайн!

С появлением в семье второго ребенка у родителей появляется право на получение материнского (семейного) капитала. Получить его можно как лично, обратившись в территориальный орган ПФР или в офисы МФЦ, так и подав электронное заявление. Для этого необходимо иметь подтвержденную учетную запись на едином портале государственных услуг (gosuslugi.ru).

На сегодняшний день существует 2 наиболее простых способа получить материнский капитал через интернет:

1. Оформить сертификат на портале государственных услуг;

2. Подать заявление на получение материнского капитала в «Личном кабинете гражданина» на официальном сайте Пенсионного фонда.

Далее, как и в случае с обычным сертификатом, заявителю необходимо обратиться в Пенсионный фонд. Сделать это нужно будет только один раз, чтобы представить документы личного хранения, к которым, например, относятся свидетельства о рождении детей.

Повторно обращаться за самим сертификатом не потребуется – после вынесения Пенсионным фондом положительного решения о предоставлении материнского капитала электронный сертификат будет автоматически направлен в личный кабинет заявителя. Вместе с сертификатом в кабинет будет также направлен электронный документ, содержащий все необходимые сведения о сертификате. Эти данные можно просматривать на экране или распечатать.

Распорядиться материнским (семейным) капиталом, выбрав одно из 4 направлений расходования средств так же можно с помощью онлайн сервисов, подав заявление в электронном виде. С 2018 года программа материнского капитал была расширена. У нуждающихся семей, появилось право ежемесячно (на протяжении полутора лет с момента рождения второго ребенка) получать выплату в размере прожиточного минимума ребенка в регионе. Заявление на установление такого вида поддержки молодых семей можно подать с помощью онлайн сервисов ПФР.

Обладатели материнского капитала самостоятельно решают, каким образом им распорядиться в рамках законных способов расходования средств, и не всегда тратят всю сумму полностью. Когда возникнет необходимость вновь привлечь «материнские» средства, родителям нужно узнать, на какой остаток мат. капитала они смогут рассчитывать. Справку об остатке денежных средств можно заказать, воспользовавшись сервисом Личного кабинета гражданина.

С еще большей легкостью получить информацию об остатке материнского капитала можно с помощью мобильного приложения ПФР. Особенно удобна эта возможность для тех владельцев сертификата, которые используют его средства для оплаты детского сада или обучения одного из детей в вузе. В том случае, если ребенок по какой-то причине пропустил определенный период пребывания в детском саду, деньги, уплаченные родителем ранее, будут возвращены на счет в Пенсионный фонд. Благодаря мобильному приложению возможно оперативно отследить этот возврат и проверить правильность поступившей суммы. Если часть средств уже была реализована на одно из существующих направлений использования материнского капитала, то эта информация также отразится в данном разделе.

Отметим, для входа в приложение необходимо ввести четырехзначный пин-код и пройти авторизацию с помощью подтвержденной учетной записи на портале госуслуг. Подтвердить упрощенную или стандартную учетную запись можно в офисах Почты России, Ростелекома или клиентских службах Пенсионного фонда.

\*Размер материнского капитала в 2018 году составляет 453 тыс. рублей. Для получения права на материнский капитал необходимо, чтобы ребенок, который дает право на сертификат, родился или был усыновлен до 31 декабря 2021 года. При этом само получение сертификата и распоряжение его средствами временем не ограничены.